Дата: 28.07.2015

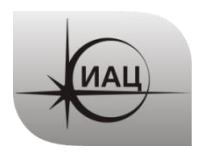

## **ПРОТОКОЛ № 4/2015**

проведения испытаний с использованием Мобильной измерительно-диагностической лаборатории (МИДЛ)

# **Содержание**

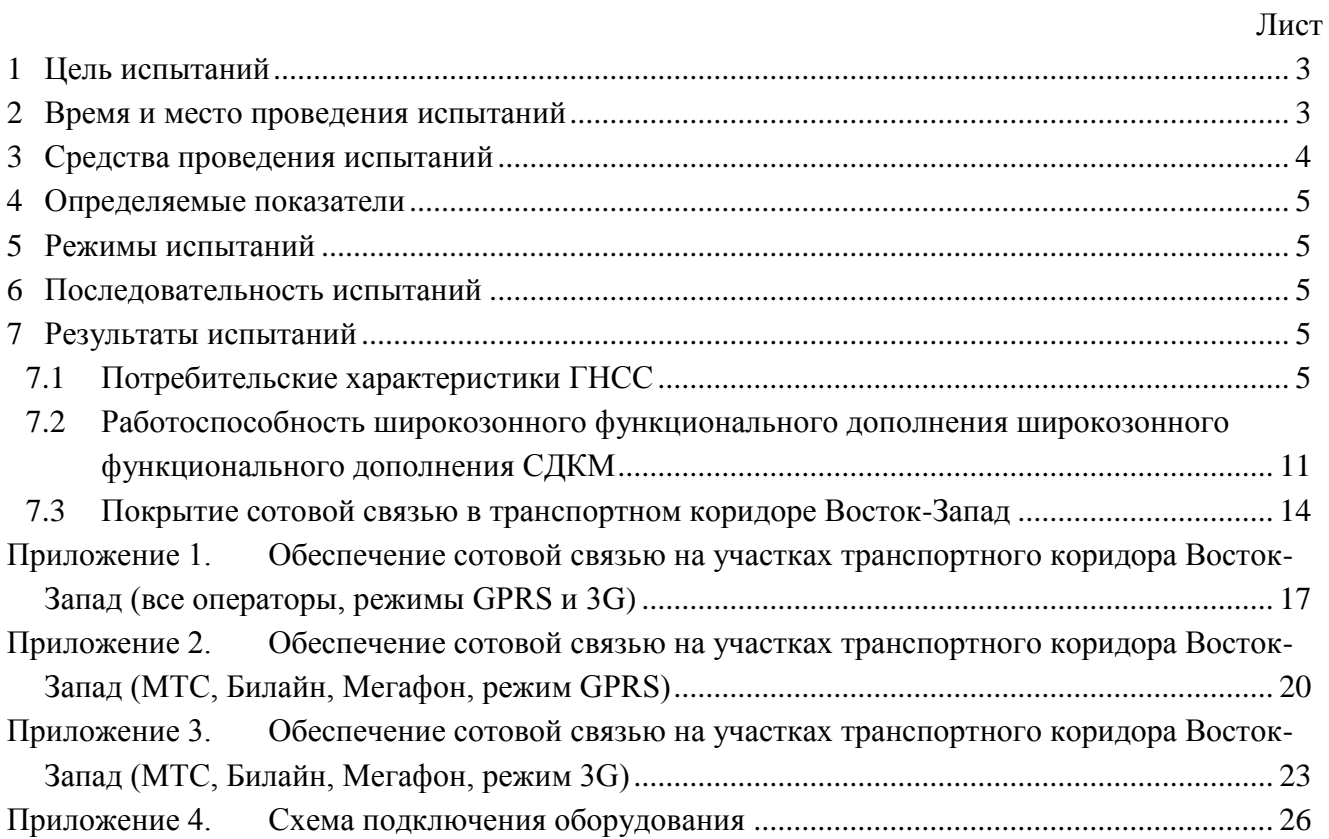

## **1 ЦЕЛЬ ИСПЫТАНИЙ**

<span id="page-2-0"></span>1.1 Оценка потребительских характеристик ГНСС, контроль условий приема навигационных сигналов при движении по транспортному коридору Восток-Запад (участок Москва - государственная граница с Республикой Беларусь).

1.2 Исследование навигационной обстановки, получение сравнительных данных качества навигации по ГЛОНАСС, GPS, в совместном режиме ГЛОНАСС+GPS

1.3 Оценка доступности услуг дифференциальной навигации и использования относительных навигационных определений, реализации режима RTK.

1.4 Оценка качества навигационного обеспечения в транспортном коридоре Восток-Запад в части покрытия сотовой связью для РРР и SiSnet СДКМ.

1.5 Проверка работоспособности широкозонного функционального дополнения СДКМ в зонах совместного действия с EGNOS.

1.6 Тип испытаний – плановый рейд по свободному маршруту.

## <span id="page-2-1"></span>**2 ВРЕМЯ И МЕСТО ПРОВЕДЕНИЯ ИСПЫТАНИЙ**

2.1 Испытания проводились с 28.07.2015 по 30.07.2015.

2.2 Место проведения испытаний – Московская, Смоленская области (трасса М1). Испытания проводились при движении МИДЛ по трассе М1 от Москвы до государственной границы с Республикой Беларусь транспортного коридора Восток-Запад в прямом (рис[.1\)](#page-2-2) и обратном направлении (рис[.2\)](#page-3-1).

<span id="page-2-2"></span>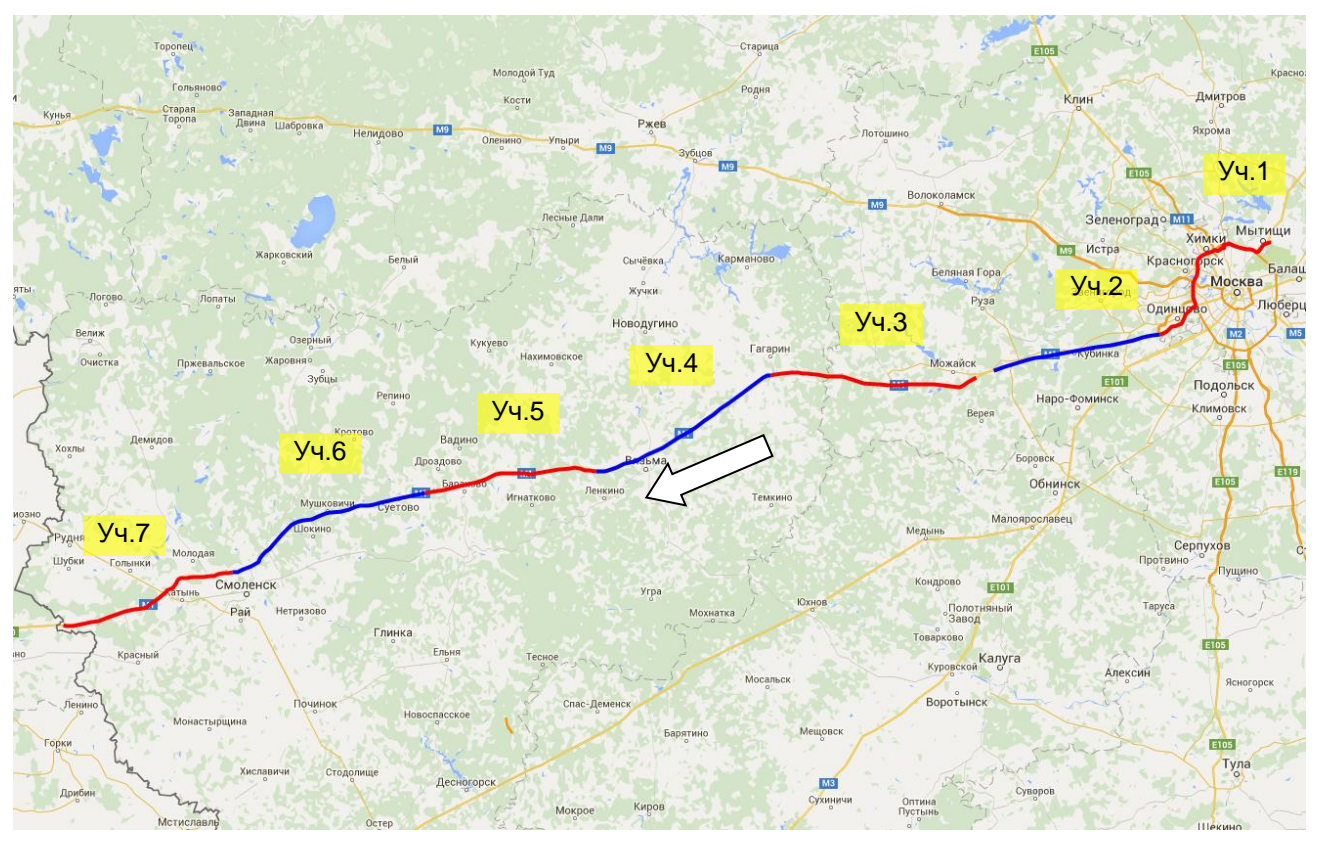

Рисунок 1 Маршрут и участки проведения испытаний в прямом направлении

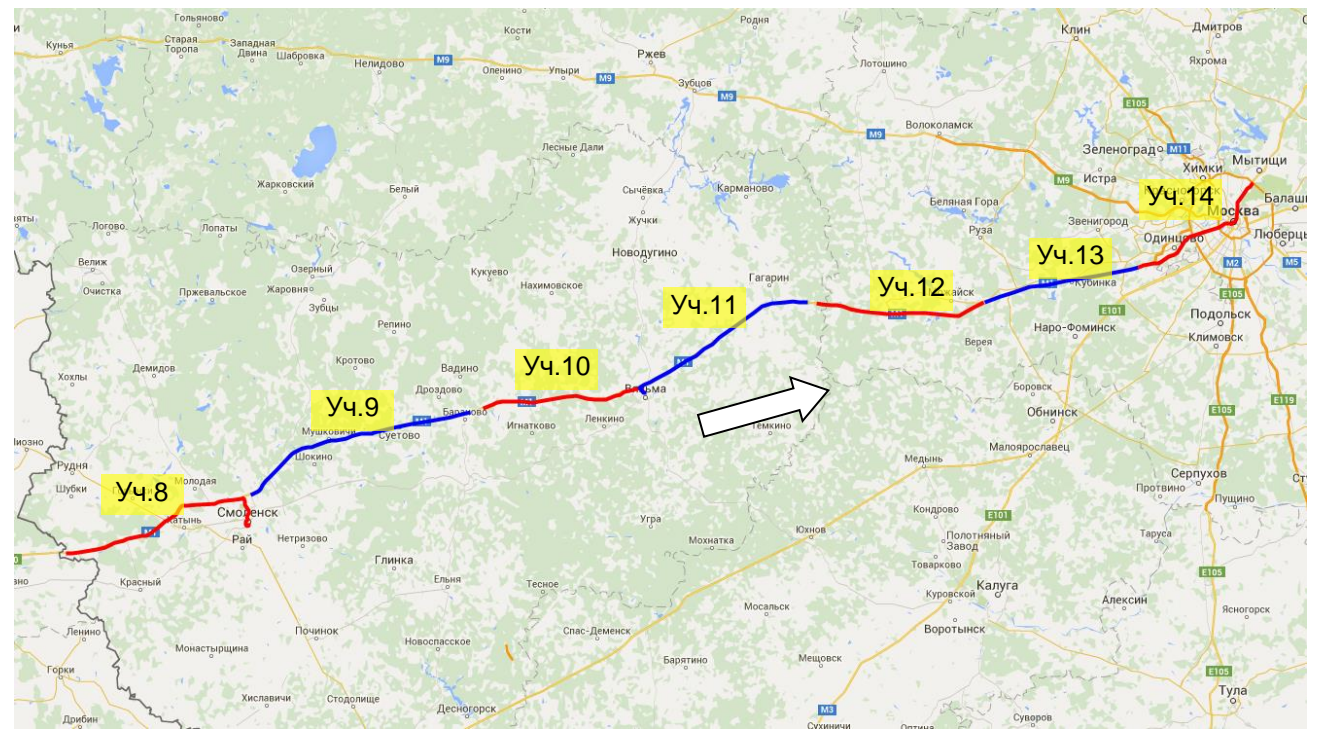

<span id="page-3-1"></span>Рисунок 2 Маршрут и участки проведения испытаний в обратном направлении

<span id="page-3-0"></span>2.3 Трасса проходит в условиях равнинной лесистой местности. Крутых спусков и подъемов по трассе нет. Протяженность автомагистрали — 449, 93 километров.

#### **3 СРЕДСТВА ПРОВЕДЕНИЯ ИСПЫТАНИЙ**

3.1 Стационарный контрольный навигационный приемник - TRIMBLE NetR5 серийный номер 4711K05226, антенна Trimble - Zephyr II Geo серийный номер TRM41249.

3.2 Мобильный контрольный навигационный приемник основной – Javad Sigma  $(THE G3TH)$  серийный номер 00745, далее - Sigma.

3.3 Мобильный контрольный навигационный приемник резервный – NovAtel ProPak – V3 (H/W Rev. 5.01) серийный номер 113428, далее - ProPak.

3.4 Антенна GrAnt-G3T, серийный номер 01992

3.5 Высокоинтегрированный модуль СН-5701, TДЦK.468173.047-01 (ЗАО «КБ СН-5701», г.Москва), далее СН-5701 (2 шт).

3.6 Навигационная аппаратура потребителя МНП-М7 зав. № 10479, далее - МНП-М7.

3.7 3G SMART терминал Cinterion® EHS6T USB.

3.8 Данные наблюдений с референцных пунктов ех5е, MDVJ, MOBJ, ZWE2.

3.9 Схема подключения оборудования приведена в Приложении 4.

3.10 Методика проведения испытаний – в соответствии с эксплуатационной документацией МИДЛ (ГЮИД 469339.000)

3.11 Испытания проводились лабораторией «Развития прикладных потребительских центров» отдела 3041 Информационно-аналитического центра координатно-временного обеспечения ФГУП ЦНИИмаш (ИАЦ КВНО).

Контактная информация: ИАЦ КВНО ФГУП ЦНИИмаш Адрес: Московская область, г.Королев, ул.Пионерская, д.4

#### <span id="page-4-0"></span>**4 ОПРЕДЕЛЯЕМЫЕ ПОКАЗАТЕЛИ**

- 4.1 Потребительские характеристики ГНСС:
- количество видимых навигационных космических аппаратов (НКА) различных ГНСС;
- геометрический фактор ухудшения точности PDOP.

4.2 Характеристики погрешности определения местоположения НАП по сигналам различных ГНСС и СДКМ: по высоте и в плане – среднеквадратическая погрешность (СКП), предельная погрешность по уровню вероятности 0.5, 0.95, 0.997.

<span id="page-4-1"></span>4.3 Мощность сигнала базовых станций сети сотовой связи в режимах GSM, GPRS, 3G вдоль исследуемого участка транспортного коридора

#### **5 РЕЖИМЫ ИСПЫТАНИЙ**

5.1 НАП Sigma при движении по маршруту в прямом направлении работал в дифференциальном режиме с учетом корректирующей информации (КИ) от СДКМ (спутники SBAS 125, 140, 141). При движении по маршруту в обратном направлении работал в режиме автономных местоопределений.

<span id="page-4-2"></span>5.2 НАП СН-5701 и МНП-М7 на участках маршрута циклически переключались на режимы работы по сигналам ГЛОНАСС+GPS, только ГЛОНАСС, только GPS.

### **6 ПОСЛЕДОВАТЕЛЬНОСТЬ ИСПЫТАНИЙ**

6.1 Перемещение по маршруту: Москва - государственная граница с Республикой Беларусь - Москва с записью:

- сырых измерений контрольных навигационных приемников,

данных местоопределений НАП Sigma, МНП-М7, СН-5701 в формате NMEA,

- показаний 3G терминала в режиме мониторинга станций сотовой сети.

6.2 Расчет локальных потребительских характеристик ГНСС на маршруте.

6.3 Расчет контрольных траекторий.

6.4 Расчет характеристик погрешности определения местоположения НАП по сигналам различных ГНСС.

6.5 Расчет влияния КИ СДКМ на точность определения местоположения.

<span id="page-4-3"></span>6.6 Расчет характеристик зон покрытия сотовой связью в режимах GSM, GPRS, 3G исследуемого участка транспортного коридора.

#### **7 РЕЗУЛЬТАТЫ ИСПЫТАНИЙ**

<span id="page-4-4"></span>7.1 Потребительские характеристики ГНСС

7.1.1 Оценка условий навигации по сигналам ГНСС

7.1.1.1 В качестве характеристик условий навигации по сигналам ГНСС приняты количество видимых НКА различных ГНСС и геометрический фактор PDOP. Оценка этих

характеристик проводилась по показаниям контрольного навигационного приемника Sigma. Результаты приведены на рисунках [3](#page-5-0)[-5,](#page-6-0) и в таблице [1.](#page-6-1)

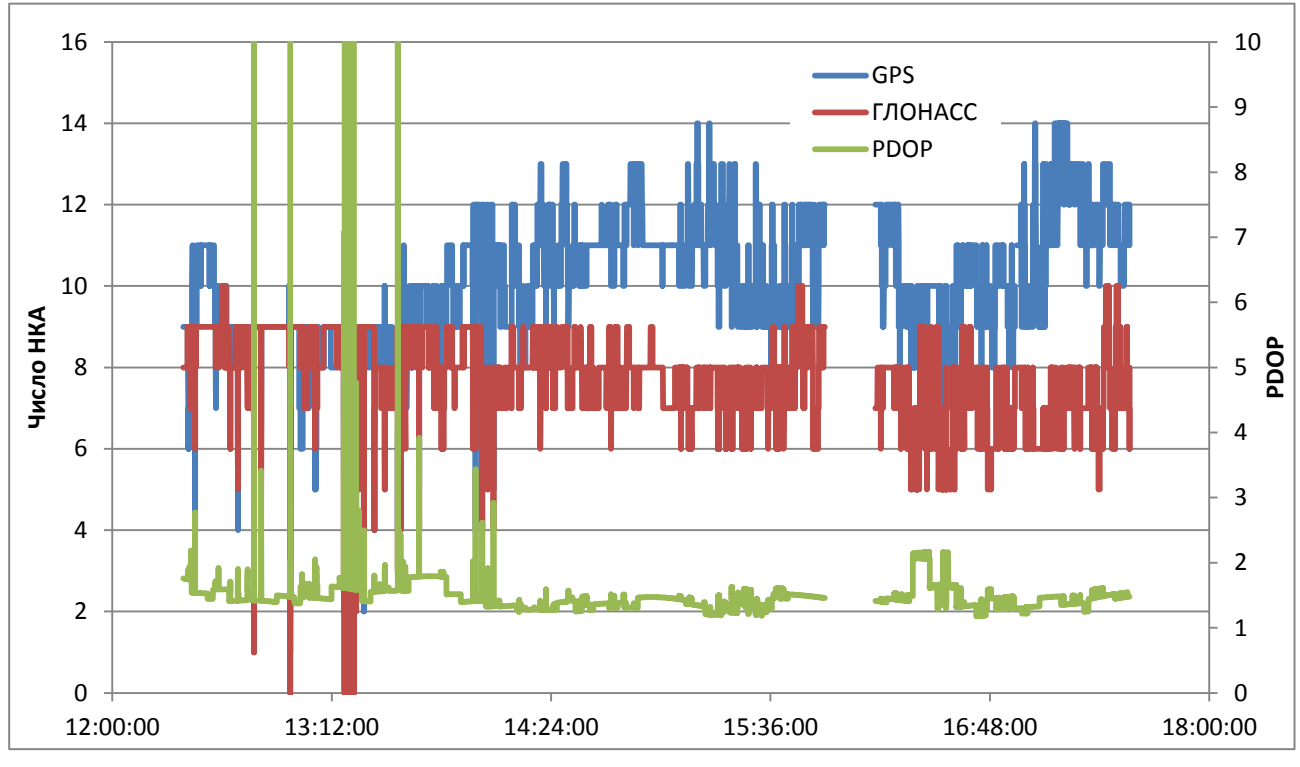

<span id="page-5-0"></span>Рисунок 3 Количество видимых НКА и фактор PDOP на участках 1-5

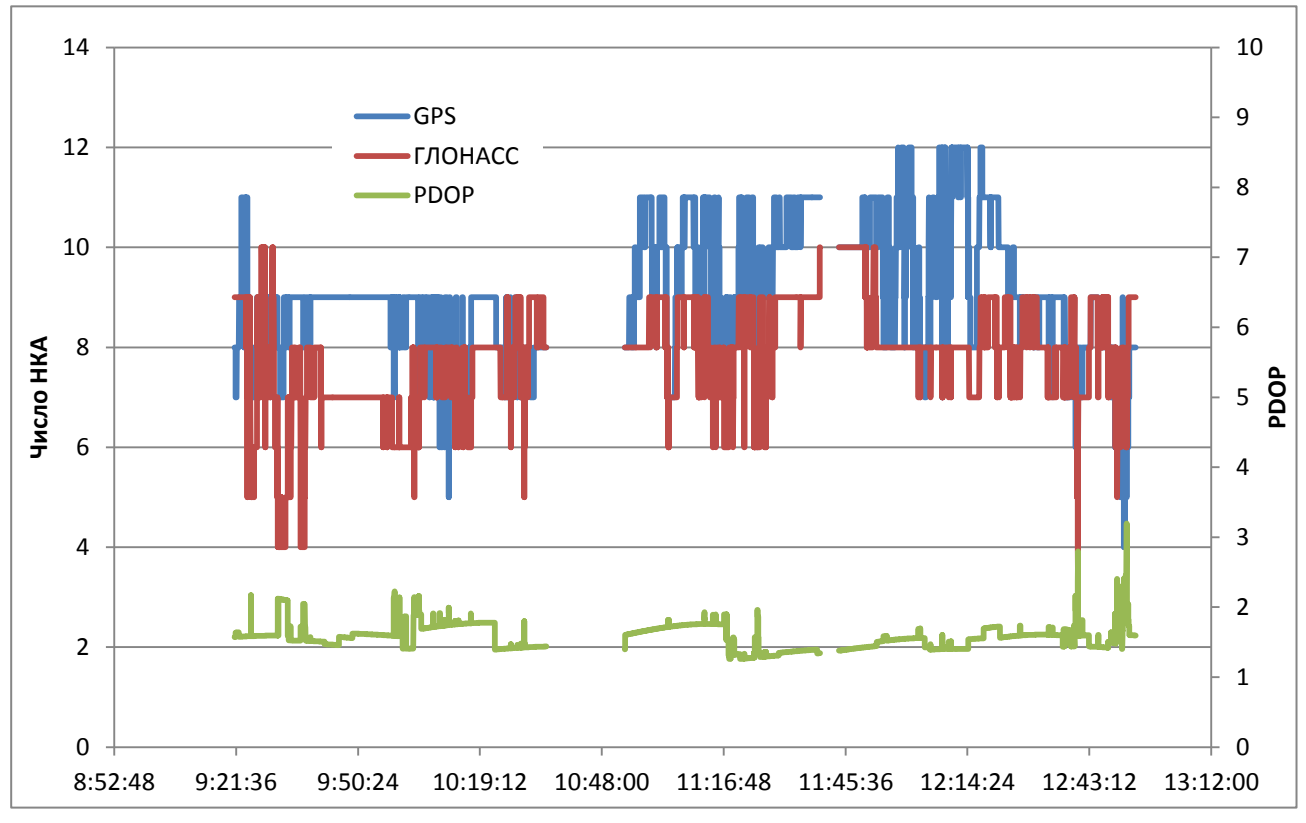

Рисунок 4 Количество видимых НКА и фактор PDOP на участках 6-10

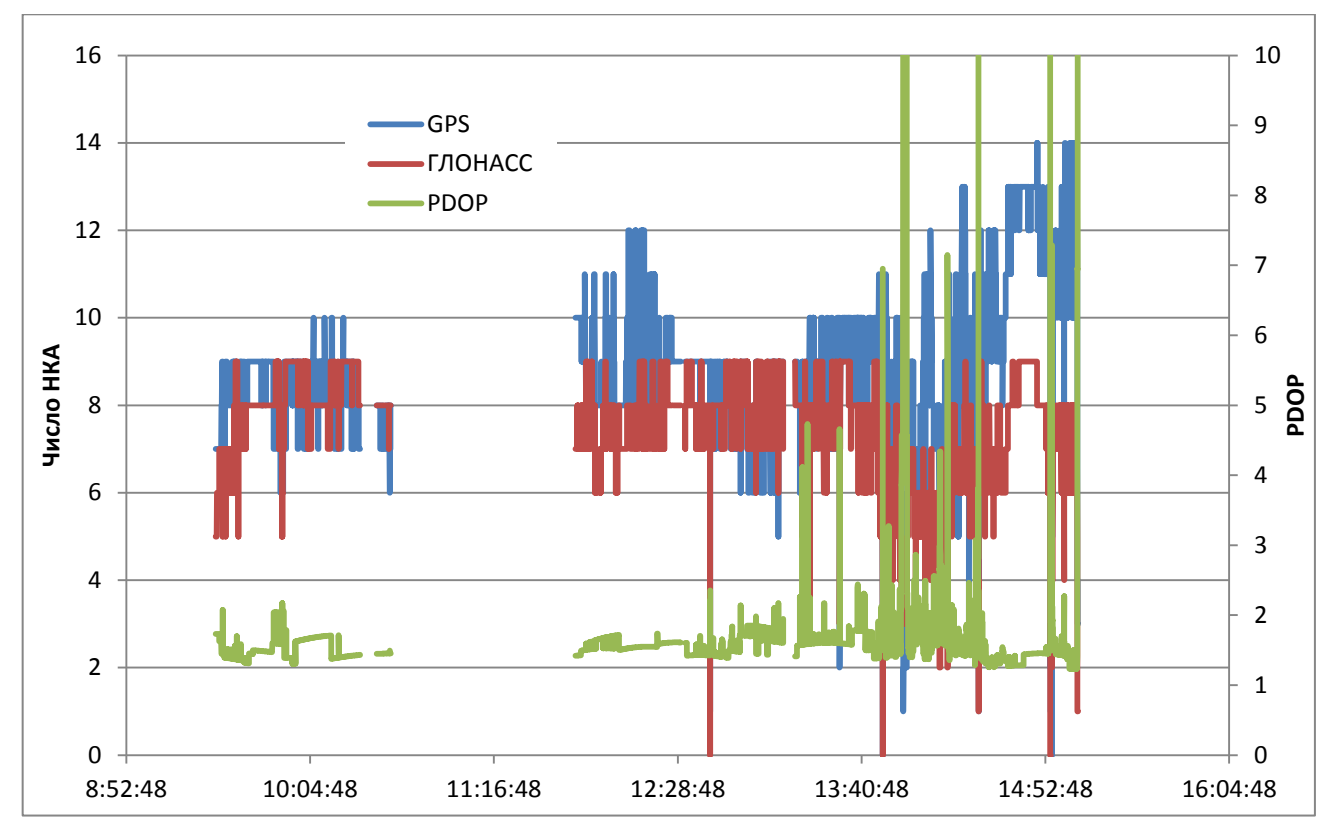

<span id="page-6-0"></span>Рисунок 5 Количество видимых НКА и фактор PDOP на участках 11-14

<span id="page-6-1"></span>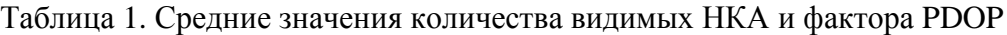

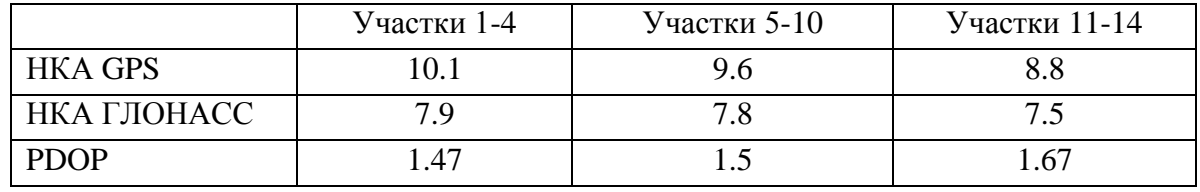

7.1.1.2 Средние значения количества НКА достаточны для уверенной навигации по как по ГЛОНАСС, так и по GPS. Отдельные провалы количества НКА на участках в г. Москва и на МКАД вызваны прохождением дороги под мостами и в туннелях.

7.1.2 Оценка точности позиционирования НАП по сигналам ГНСС

7.1.2.1 Оценка точности позиционирования НАП проводилась путем сравнения показаний НАП СН-5701 и МНП-М7 с контрольной траекторией, построенной при постобработке методом относительной привязки по показаниям контрольных навигационных приемников Sigma и ProPak, а также данных референсных пунктов MDVJ, MOBJ, ZWE2.

7.1.2.2 Для сравнительной оценки точности позиционирования НАП по различным ГНСС маршрут был разбит на участки - в прямом направлении с 1 по 7, в обратном – с 8 по 14. При движении по участкам маршрута НАП циклически переключался на следующие режимы работы:

- только по сигналам GPS;
- только по сигналам ГЛОНАСС;
- по сигналам ГЛОНАСС и GPS.

Режимы работы на участках маршрута приведены в Таблице [2.](#page-7-0)

<span id="page-7-0"></span>

| Номер          | Режим       |
|----------------|-------------|
| участка        |             |
|                | ГЛОНАСС+GPS |
| $\overline{2}$ | <b>GPS</b>  |
| 3              | ГЛОНАСС     |
| 4              | ГЛОНАСС+GPS |
| 5              | <b>GPS</b>  |
| 6              | ГЛОНАСС     |
| 7              | ГЛОНАСС+GPS |
| 8              | <b>GPS</b>  |
| 9              | ГЛОНАСС     |
| 10             | ГЛОНАСС+GPS |
| 11             | <b>GPS</b>  |
| 12             | ГЛОНАСС     |
| 13             | ГЛОНАСС+GPS |
| 14             | <b>GPS</b>  |

Таблица 2. Режимы работы СН-5701 на участках маршрута

7.1.2.3 Количественные характеристики точности позиционирования НАП на маршруте при работе по сигналам различных ГНСС НАП СН-5701 и МНП-М7 приведены в таблицах [3](#page-8-0) и [4.](#page-9-0)

<span id="page-8-0"></span>

|                | По высоте,м |                        |          |           | В плане,м |                   |                        |           | Кол-во удавшихся | Средний     |
|----------------|-------------|------------------------|----------|-----------|-----------|-------------------|------------------------|-----------|------------------|-------------|
| Участок        |             | Предельная погрешность |          |           |           |                   | Предельная погрешность |           | местоопределений | <b>PDOP</b> |
|                | $CK\Pi$     | $P=0.5$                | $P=0.95$ | $P=0.997$ | $CK\Pi$   | $P=0.5$           | $P=0.95$               | $P=0.997$ |                  |             |
|                |             |                        |          |           | Режим GPS |                   |                        |           |                  |             |
| $\overline{2}$ | 1.12        | 0.73                   | 2.19     | 3.22      | 0.76      | 0.57              | 1.39                   | 1.86      | 2263             | 1.71        |
| 5              | 2.17        | 1.56                   | 4.30     | 5.43      | 1.03      | 0.93              | 1.54                   | 2.26      | 1334             | 1.33        |
| 8              | 1.94        | 1.11                   | 4.09     | 8.37      | 0.80      | 0.71              | 1.32                   | 1.89      | 1614             | 1.74        |
| 11             | 2.51        | 1.80                   | 4.92     | 6.31      | 1.50      | 1.34              | 2.13                   | 4.54      | 1639             | 1.88        |
| 14             | 3.75        | 1.91                   | 6.78     | 17.79     | 1.56      | 0.66              | 2.86                   | 8.70      | 3933             | 1.59        |
| $M$ того $^1$  | 2.54        | 1.48                   | 4.82     | 10.05     | 1.20      | 0.79              | 2.05                   | 4.82      | 10783            | 1.65        |
|                |             |                        |          |           |           | Режим ГЛОНАСС     |                        |           |                  |             |
| 3              | 2.09        | 1.44                   | 4.21     | 5.25      | 2.13      | 1.87              | 3.54                   | 5.17      | 1369             | 1.7         |
| 6              | 6.34        | 4.90                   | 11.22    | 17.18     | 6.67      | 6.63              | 8.78                   | 9.25      | 1017             | 1.85        |
| 9              | 3.33        | 2.12                   | 6.54     | 9.72      | 2.96      | 2.06              | 5.16                   | 6.35      | 1586             | 1.75        |
| 12             | 7.88        | 5.49                   | 17.26    | 22.20     | 1.95      | 1.34              | 4.05                   | 4.87      | 1452             | 1.94        |
| Итого          | 4.80        | 3.37                   | 9.70     | 13.33     | 3.18      | 2.68              | 5.13                   | 6.20      | 5424             | 1.81        |
|                |             |                        |          |           |           | Режим ГЛОНАСС+GPS |                        |           |                  |             |
|                | 1.34        | 0.74                   | 2.68     | 5.63      | 0.98      | 0.88              | 1.47                   | 2.95      | 3941             | 1.11        |
| $\overline{4}$ | 3.15        | 2.79                   | 5.15     | 7.35      | 2.39      | 1.54              | 6.87                   | 6.98      | 559              | 1.04        |
| $\overline{7}$ | 1.44        | 0.83                   | 2.90     | 5.25      | 1.83      | 1.86              | 2.28                   | 2.56      | 1707             | 1.09        |
| 10             | 1.34        | 0.99                   | 2.40     | 2.95      | 1.10      | 0.95              | 1.76                   | 2.55      | 116              | 1.08        |
| 13             | 1.87        | 1.12                   | 4.15     | 4.71      | 0.79      | 0.69              | 1.48                   | 1.99      | 1238             | 1.21        |
| Итого          | 1.58        | 0.98                   | 3.15     | 5.48      | 1.25      | 1.12              | 2.06                   | 3.00      | 7561             | н/д         |

Таблица 3 Характеристики точности позиционирования СН-5701 при работе по сигналам различных ГНСС

 $\overline{a}$ 

<sup>&</sup>lt;sup>1</sup> В графе «Итого» приведены средневзвешенные значения погрешностей и PDOP по участкам. В качестве веса взято количество местоопределений.

<span id="page-9-0"></span>

|                | По высоте,м |         |                        |           | В плане,м              |                   |          |           | Кол-во удавшихся | Средний     |
|----------------|-------------|---------|------------------------|-----------|------------------------|-------------------|----------|-----------|------------------|-------------|
| Участок        |             |         | Предельная погрешность |           | Предельная погрешность |                   |          |           | местоопределений | <b>PDOP</b> |
|                | СКП         | $P=0.5$ | $P=0.95$               | $P=0.997$ | $CK\Pi$                | $P=0.5$           | $P=0.95$ | $P=0.997$ |                  |             |
| Режим GPS      |             |         |                        |           |                        |                   |          |           |                  |             |
| $\overline{2}$ | 3.29        | 2.89    | 4.83                   | 5.53      | 0.91                   | 0.69              | 1.83     | 2.08      | 2265             | 1.64        |
| 5              | 3.53        | 2.43    | 6.08                   | 6.23      | 1.59                   | 1.35              | 2.63     | 2.76      | 1307             | 1.33        |
| 8              | 2.35        | 1.08    | 4.24                   | 11.51     | 0.98                   | 1.04              | 1.41     | 2.23      | 1610             | 1.61        |
| 11             | 3.37        | 3.23    | 4.60                   | 5.99      | 1.71                   | 1.71              | 2.24     | 2.58      | 1662             | 1.64        |
| 14             | 11.65       | 5.62    | 24.87                  | 32.77     | 5.66                   | 2.33              | 11.59    | 15.93     | 3924             | 1.55        |
| Итого          | 6.24        | 3.61    | 12.16                  | 16.51     | 2.86                   | 1.58              | 5.48     | 7.31      | 10768            | 1.57        |
|                |             |         |                        |           | Режим ГЛОНАСС          |                   |          |           |                  |             |
| $\overline{3}$ | 2.46        | 1.71    | 6.24                   | 6.82      | 13.22                  | 13.06             | 20.68    | 21.47     | 1369             | 1.64        |
| 6              | 14.28       | 10.64   | 29.05                  | 34.56     | 3.27                   | 3.60              | 4.59     | 5.22      | 1017             | 1.86        |
| 9              | 3.73        | 3.82    | 5.20                   | 5.74      | 3.91                   | 3.87              | 6.25     | 6.59      | 1613             | 1.74        |
| 12             | 6.12        | 6.13    | 7.96                   | 8.15      | 2.25                   | 2.00              | 3.24     | 3.54      | 1444             | 1.79        |
| Итого          | 6.02        | 5.18    | 10.65                  | 12.04     | 5.69                   | 5.63              | 8.77     | 9.27      | 5443             | 1.75        |
|                |             |         |                        |           |                        | Режим ГЛОНАСС+GPS |          |           |                  |             |
|                | 5.54        | 4.13    | 10.10                  | 11.91     | 3.21                   | 3.17              | 4.44     | 5.02      | 3937             | 1.07        |
| $\overline{4}$ | 6.24        | 6.08    | 8.52                   | 9.36      | 2.75                   | 2.68              | 3.41     | 3.62      | 541              |             |
| $\overline{7}$ | 2.90        | 2.70    | 4.44                   | 4.59      | 2.23                   | 2.18              | 2.56     | 2.64      | 1707             | 1.04        |
| 10             | 8.13        | 8.11    | 9.86                   | 10.01     | 4.50                   | 4.81              | 5.42     | 5.52      | 116              | 1.05        |
| 13             | 0.73        | 0.38    | 1.62                   | 2.28      | 1.03                   | 0.62              | 2.16     | 2.76      | 1213             | 1.12        |
| Итого          | 4.25        | 3.40    | 7.33                   | 8.48      | 2.62                   | 2.52              | 3.59     | 4.02      | 7514             | н/д         |

Таблица 4 Характеристики точности позиционирования МНП-М7 при работе по сигналам различных ГНСС

7.1.3 Предельные погрешности местоопределений в различных режимах в плане и по высоте по уровню вероятности 0.95 для НАП СН-5701 и МНП-М7 виде диаграмм приведены на рисунках [6](#page-10-1) и [7.](#page-10-2)

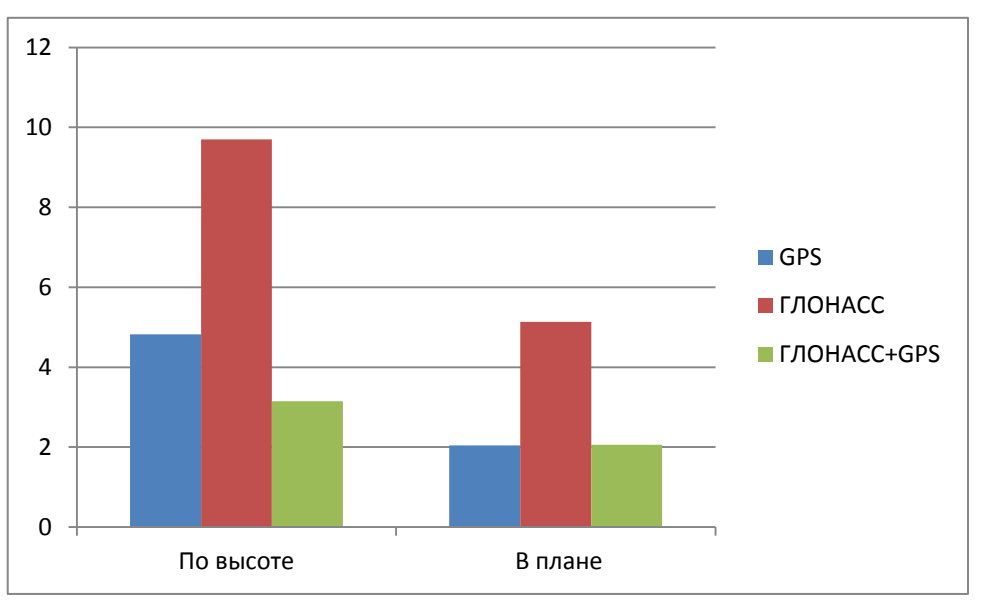

<span id="page-10-1"></span>Рисунок 6 Предельные погрешности СН-5701

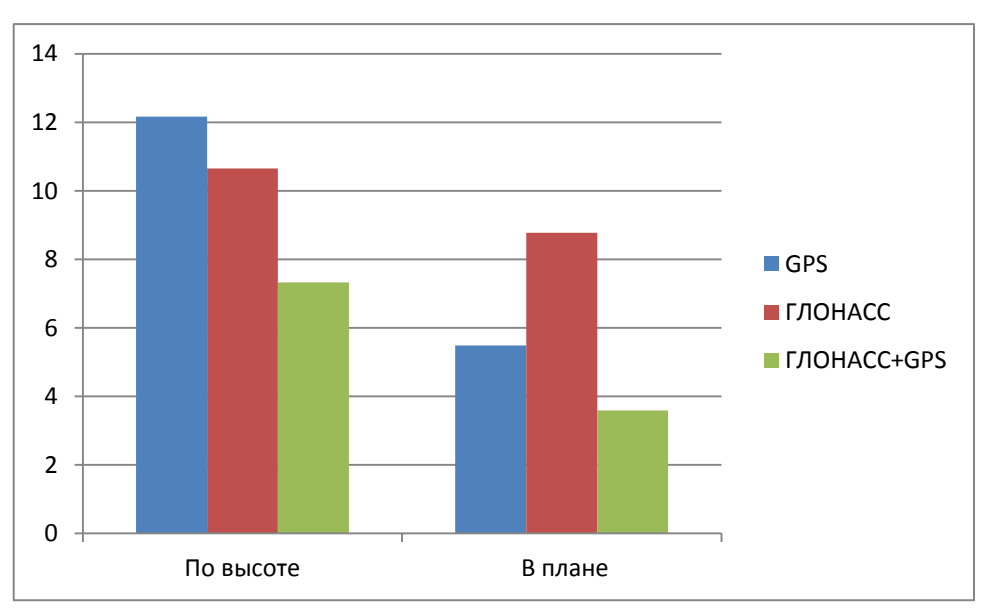

<span id="page-10-2"></span>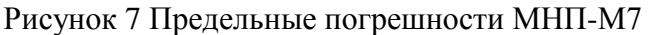

#### 7.2 Работоспособность СДКМ

<span id="page-10-0"></span>7.2.1 Проверка работоспособности широкозонного функционального дополнения СДКМ проводилась с использованием приемника Sigma. При прохождении маршрута в прямом направлении приемник был настроен на прием КИ от спутников, ретранслирующих сигнал СДКМ (125, 140, 141) и на основной части пути определял местоположение в дифференциальном режиме. При прохождении маршрута в обратном направлении приемник был переведен в автономный режим работы.

7.2.2 Данные о количестве местоопределений приемника Sigma в дифференциальном режиме (абсолютные и в процентах по отношению к общему количеству местоопределений) приведены в таблице [5.](#page-11-0)

|         |             | Диффрежим      |      |                |      |         |      |  |  |  |
|---------|-------------|----------------|------|----------------|------|---------|------|--|--|--|
| Участок | Всего точек | <b>PRN-125</b> |      | <b>PRN-140</b> |      | Всего   |      |  |  |  |
|         |             | Точек          | $\%$ | Точек          | $\%$ | Точек   | %    |  |  |  |
| 1       | 5 5 0 8     | 4687           | 85%  | 1              | 0%   | 4688    | 85%  |  |  |  |
| 2       | 3 6 9 1     | 3 2 7 7        | 89%  | 356            | 10%  | 3 6 3 3 | 98%  |  |  |  |
| 3       | 2899        | 1 4 5 0        | 50%  | 516            | 18%  | 1966    | 68%  |  |  |  |
| 4       | 2780        | 2451           | 88%  | 328            | 12%  | 2 7 7 9 | 100% |  |  |  |
| 5       | 2 2 0 7     | 2 1 8 9        | 99%  | 18             | 1%   | 2 2 0 7 | 100% |  |  |  |
| 6       | 3 0 3 2     | 3 0 3 2        | 100% |                | 0%   | 3 0 3 2 | 100% |  |  |  |
| 7       | 2 3 5 7     | 2 3 5 7        | 100% |                | 0%   | 2 3 5 7 | 100% |  |  |  |
| Итого   | 22 4 7 4    | 19 4 43        | 87%  | 1 2 1 9        | 5%   | 20 662  | 92%  |  |  |  |

<span id="page-11-0"></span>Таблица 5 Оценка работы СДКМ

7.2.3 Из таблицы видно, что приемник работал в диффрежиме 92% времени, используя в основном КИ от PRN-125 (87%). Стабильность приема КИ от PRN-125 возрастает при движении на запад по мере приближения к долготе его стояния – 16° з.д. Начиная с участка №4 (55,5°с.ш., 35°в.д.), наблюдалась 100% работа приемника по КИ от СДКМ.

7.2.4 Характеристики точности позиционирования приемника Sigma в дифференциальном и автономном режиме были получены путем сравнения соответствующих треков с контрольной траекторией, построенной средствами МИДЛ. Для оценки работы о сигналам СДКМ учитывались только дифференциальные местоопределения. Результаты приведены в таблице [6.](#page-12-0)

7.2.5 Анализ полученных данных показывает, что при получении КИ наблюдается незначительное улучшение точности позиционирования. Так предельная погрешность по уровню вероятности 0.95 ( $\Delta$ 95) определения координат в плане при переходе в диффрежим уменьшилась на 10% (с 2,48 м до 2.00 м.). Аналогичная ведет себя среднеквадратическая погрешность (СКП). В то же время наблюдается увеличение предельной погрешности по уровню вероятности 0.997 с 3,78 до 9,10 м.

7.2.6 При работе в диффрежиме видна тенденция снижения погрешности 95 при движении на запад – в сторону долготы спутника PRN-125, достигая субметрового уровня на самом западном участке  $(N_27) - 0,72M$ .

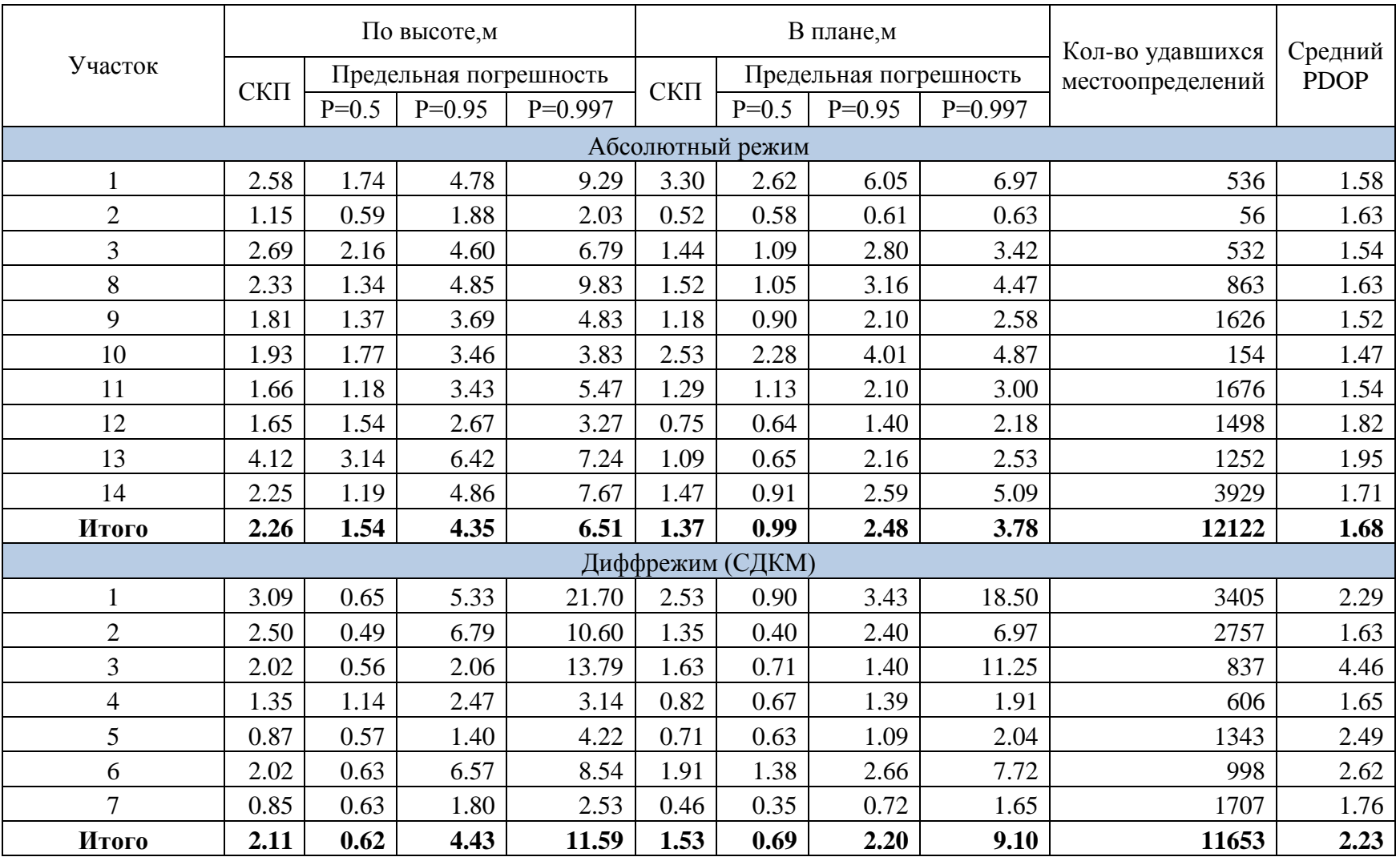

<span id="page-12-0"></span>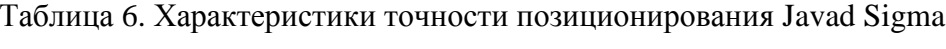

#### 7.3 Покрытие сотовой связью

<span id="page-13-0"></span>7.3.1 Для оценки доступности услуг сотовой связи для реализации методов РРР и SiSnet СДКМ в транспортном коридоре Восток-Запад использовался 3G SMART терминал Cinterion® EHS6T USB. Терминал оснащен функцией мониторинга сети сотовых станций. Устройство имеет 5 диапазонов UMTS (WCDMA/FDD): 800, 850, 900, 1900 и 2100 и 4 диапазона GSM: 850/900/1800/1900.

7.3.2 В процессе движения по маршруту Москва - государственная граница с Республикой Беларусь - Москва с помощью специальной программы и 3G терминала производился сбор данных о сети сотовой связи. Эти данные записывались в файлы-протоколы с привязкой к координатам местности, полученным с навигационного приемника CH-5701.

7.3.3 По завершении испытаний файлы были обработаны специальной программой, которая позволяет анализировать доступность и уровень сигнала с базовых станций всех доступных операторов сотовой связи в режимах: GSM, GPRS, 3G.

7.3.4 В таблице [7](#page-13-1) перечислены сотовые операторы, сигнал от базовых станций которых зарегистрирован МИДЛ в процессе проведения испытаний (идентификация с соответствии с [Network](http://www.numberportabilitylookup.com/networks?s=) Codes List).

<span id="page-13-1"></span>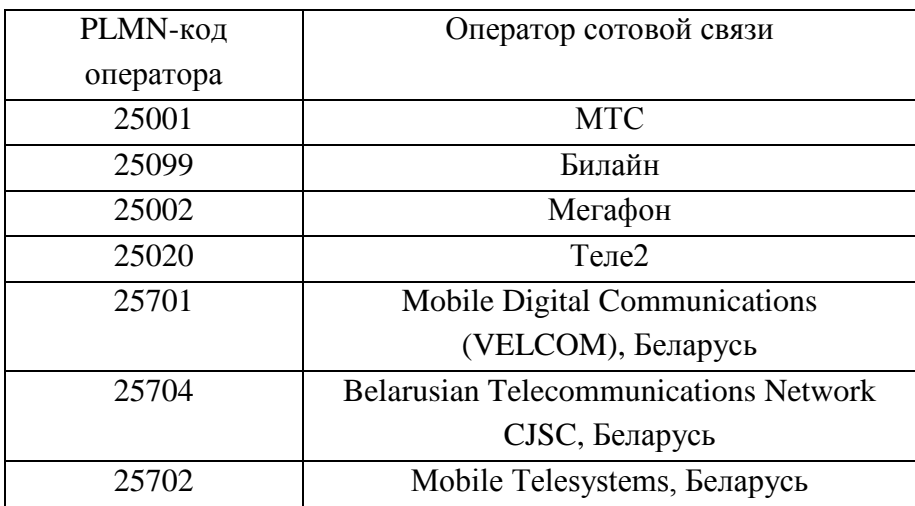

Таблица 7 Сотовые операторы на участке Москва-граница с Беларусью

7.3.5 Анализ показал, что на исследованной трассе зона покрытия GPRS практически совпадает с зоной покрытия GSM. Другими словами, везде, где есть сотовая связь, возможна пакетная передача данных с использованием технологии GPRS.

7.3.6 Покрытие трассы в режиме GSM/GPRS как в целом так и каждым из основной тройки операторов составляет 100%.

7.3.7 Обобщенные результаты доступности сотовой связи в режиме GPRS на участках трассы представлены в таблице [8](#page-14-0) и на рисунке [8.](#page-14-1)

| Оператор   | Участок трассы |                |      |                |      |      |      |       |  |  |
|------------|----------------|----------------|------|----------------|------|------|------|-------|--|--|
|            |                | $\overline{2}$ | 3    | $\overline{4}$ | 5    | 6    | 7    | Итого |  |  |
| <b>MTC</b> | 100%           | 100%           | 100% | 100%           | 100% | 100% | 100% | 100%  |  |  |
| Билайн     | 100%           | 100%           | 100% | 100%           | 100% | 100% | 100% | 100%  |  |  |
| Мегафон    | 100%           | 100%           | 100% | 100%           | 100% | 100% | 100% | 100%  |  |  |
| Прочие     | 0%             | 0%             | 42%  | 100%           | 100% | 100% | 100% | 61%   |  |  |
| Bce        | 100%           | 100%           | 100% | 100%           | 100% | 100% | 100% | 100%  |  |  |

<span id="page-14-0"></span>Таблица 8 Покрытие участков трассы М1 сотовой связью в режиме GPRS

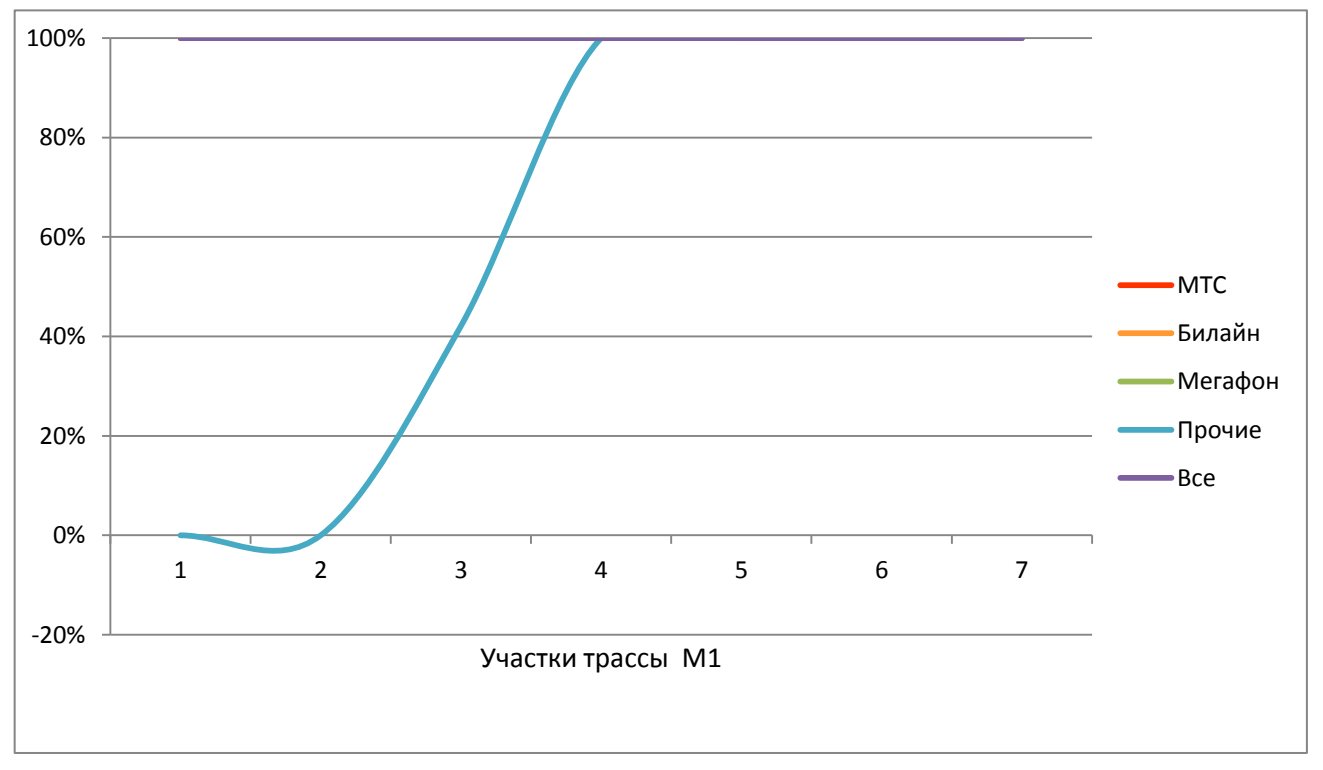

<span id="page-14-1"></span>Рисунок 8 Покрытие участков трассы М1 сотовой связью в режиме GPRS

7.3.8 Обобщенные результаты доступности сотовой связи в режиме 3G на участках трассы представлены в таблице [9](#page-14-2) и на рисунке [9.](#page-15-0)

| Оператор   | Участок трассы |      |     |     |     |     |     |       |  |  |
|------------|----------------|------|-----|-----|-----|-----|-----|-------|--|--|
|            |                | 2    | 3   | 4   | 5   | 6   |     | Итого |  |  |
| <b>MTC</b> | 98%            | 82%  | 89% | 37% | 43% | 61% | 63% | 69%   |  |  |
| Билайн     | 100%           | 100% | 92% | 63% | 71% | 74% | 59% | 81%   |  |  |
| Мегафон    | 100%           | 94%  | 79% | 66% | 71% | 89% | 75% | 83%   |  |  |
| Прочие     | 85%            | 3%   | 3%  | 17% | 0%  | 21% | 13% | 22%   |  |  |
| Bce        | 100%           | 100% | 97% | 86% | 93% | 92% | 84% | 93%   |  |  |

<span id="page-14-2"></span>Таблица 9 Покрытие участков трассы М1 сотовой связью в режиме 3G

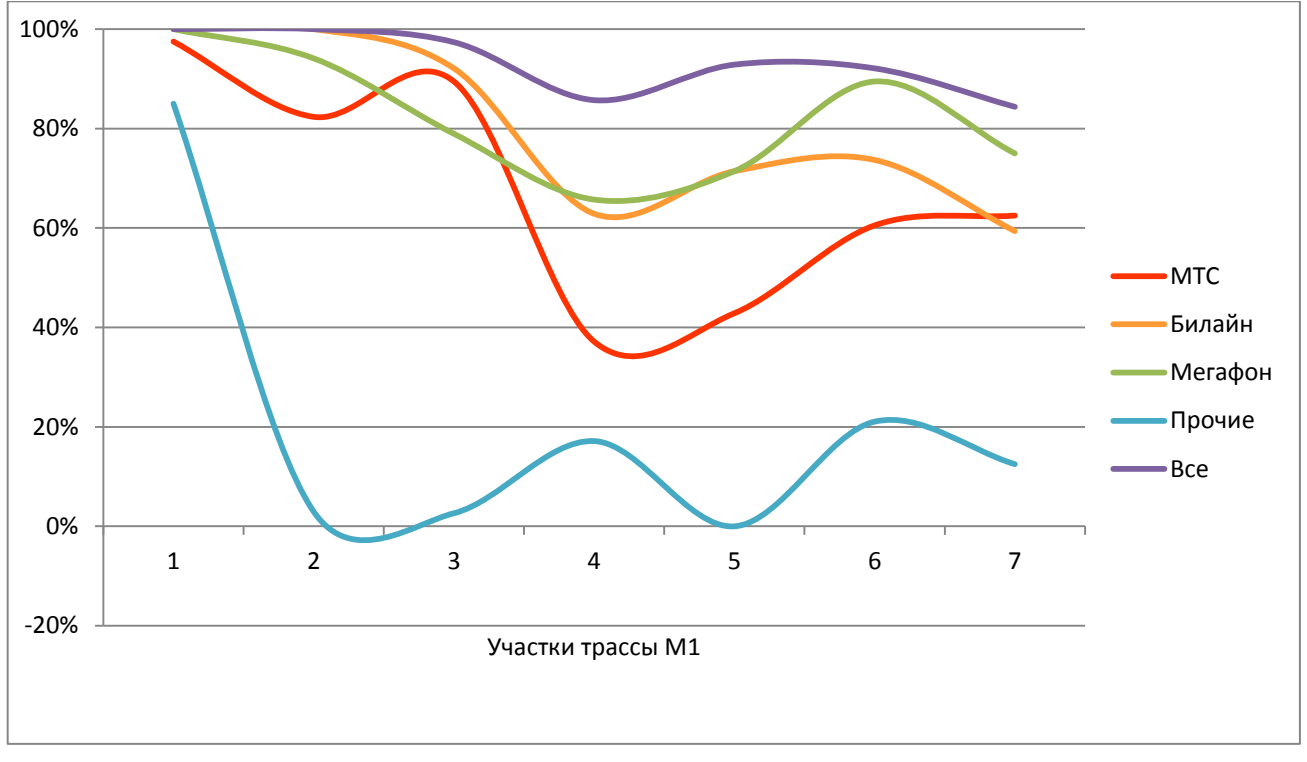

<span id="page-15-0"></span>Рисунок 9 Покрытие участков трассы М1 сотовой связью в режиме 3G

7.3.9 Покрытие трассы сотовой связью в режиме 3G совокупностью операторов сотовой связи составляет 93%. От Москвы до Можайска покрытие – 100%. Далее, по мере движения на запад наблюдается снижение покрытия до 84%.

7.3.10 Таким образом, передача информации для режима РРР в режиме реального времени по сетям сотовой связи в транспортном коридоре возможна: в режиме GPRS (максимальная скорость 171.2 Кбит/с) практически в 100% случаев, в режиме 3G (максимальная скорость 3.6 Мбит/с) – в 93% случаев.

7.3.11 Более детально покрытие участков трассы М1 сотовой связью в режимах GPRS и 3G приведено в Приложениях 1, 2, 3.

Зам. начальника отдела 3041 Калера и А.А.Бермишев

И.о. начальника лаборатории отд. 3041 В.Л. Лапшин

#### **Приложение 1. Обеспечение сотовой связью на участках транспортного коридора Восток-Запад (все операторы, режимы GPRS и 3G)**

На диаграммах, приведенных в данном приложении, уровень сигнала в точке маршрута показан цветом в соответствии со следующей легендой:

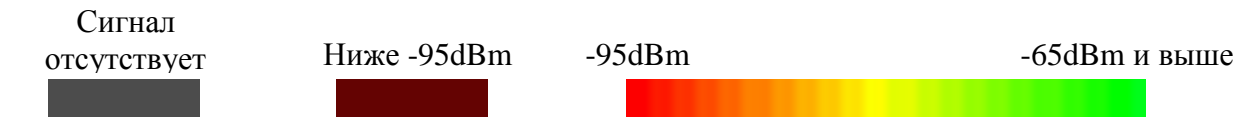

При этом за уровень сигнала принимается максимальный сигнал среди всех доступных станций всех операторов сотовой связи.

<span id="page-16-0"></span>На всех диаграммах – две линии, параллельные маршруту. Выше – линия, соответствующая режиму **GPRS**. Ниже - линия, соответствующая режиму **3G**.

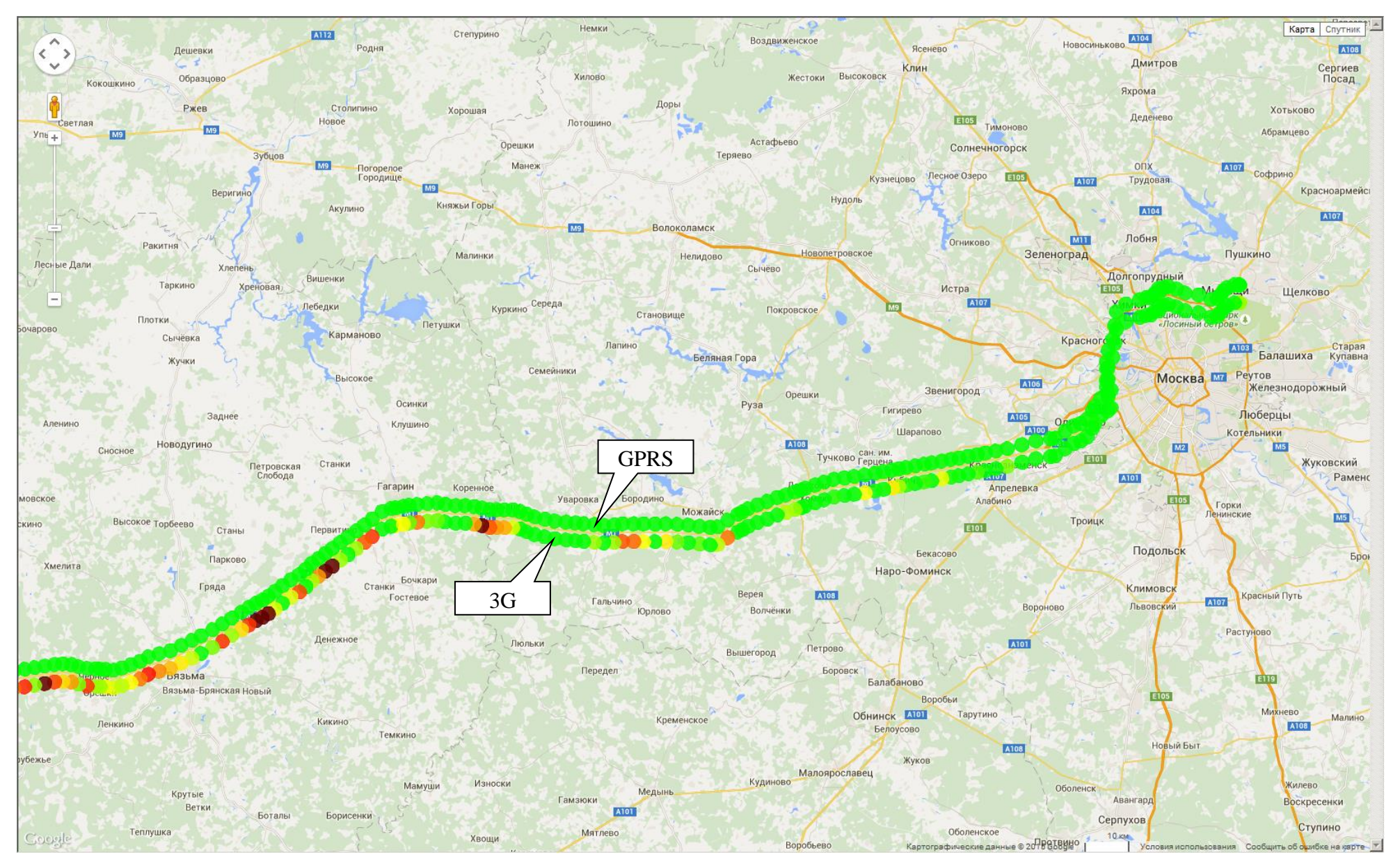

Рисунок 10 Восточная часть. Все сотовые операторы

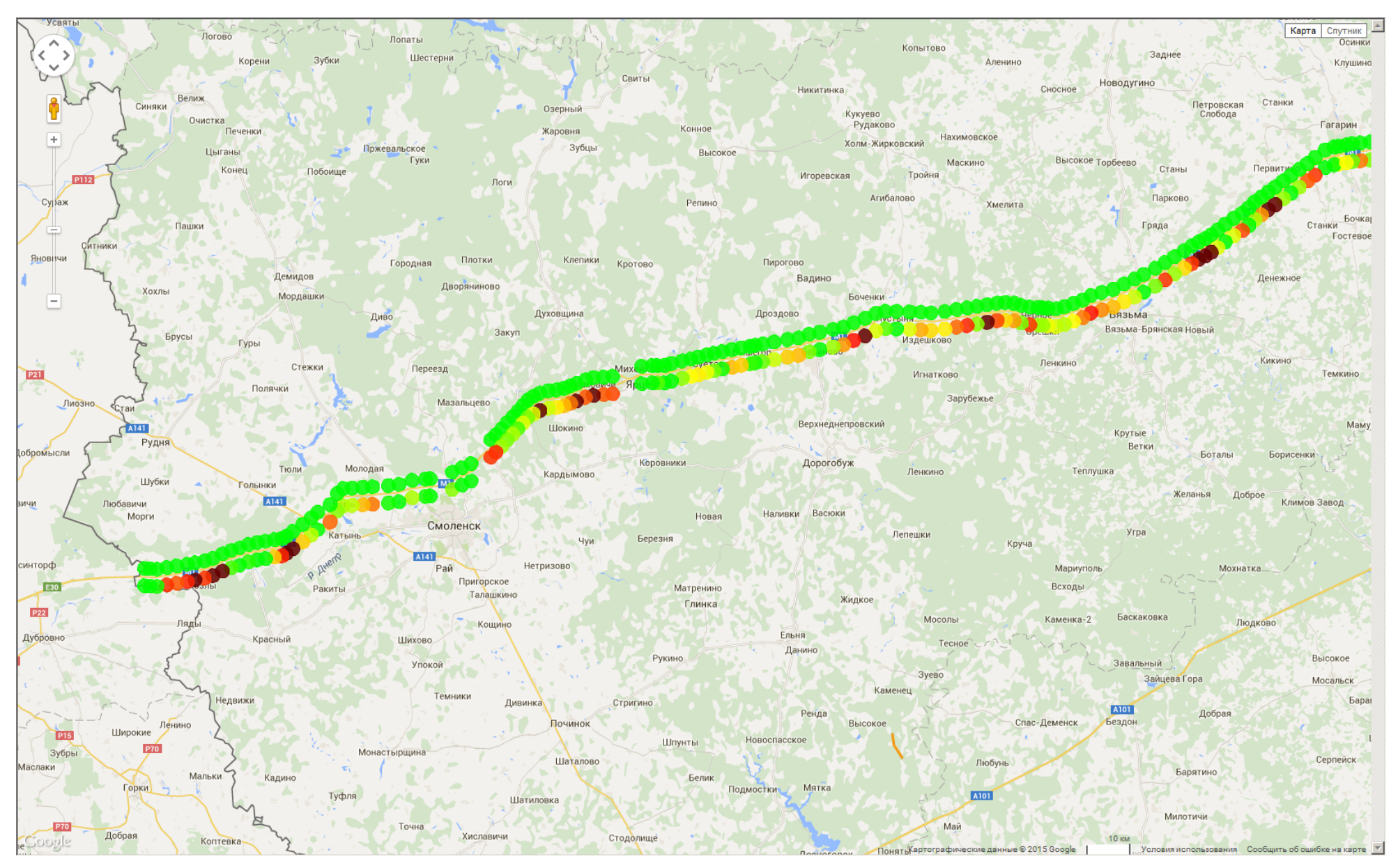

Рисунок 11 Западная часть маршрута. Все сотовые операторы

#### **Приложение 2. Обеспечение сотовой связью на участках транспортного коридора Восток-Запад (МТС, Билайн, Мегафон, режим GPRS)**

На диаграммах, приведенных в данном приложении, уровень сигнала в точке маршрута показан цветным кругом в соответствии со следующей легендой:

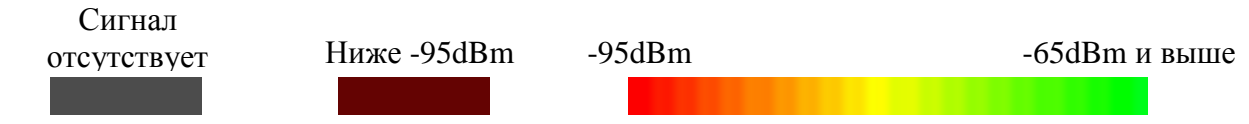

<span id="page-19-0"></span>При этом за уровень сигнала принимается максимальный сигнал среди всех доступных станций конкретного оператора сотовой связи. На всех диаграммах – три линии, идущие параллельно маршруту, соответственно для трех операторов сотовой связи. По центру - линия, соответствующая **МТС**. Выше – линия **Мегафон**. Ниже – линия **Билайн**.

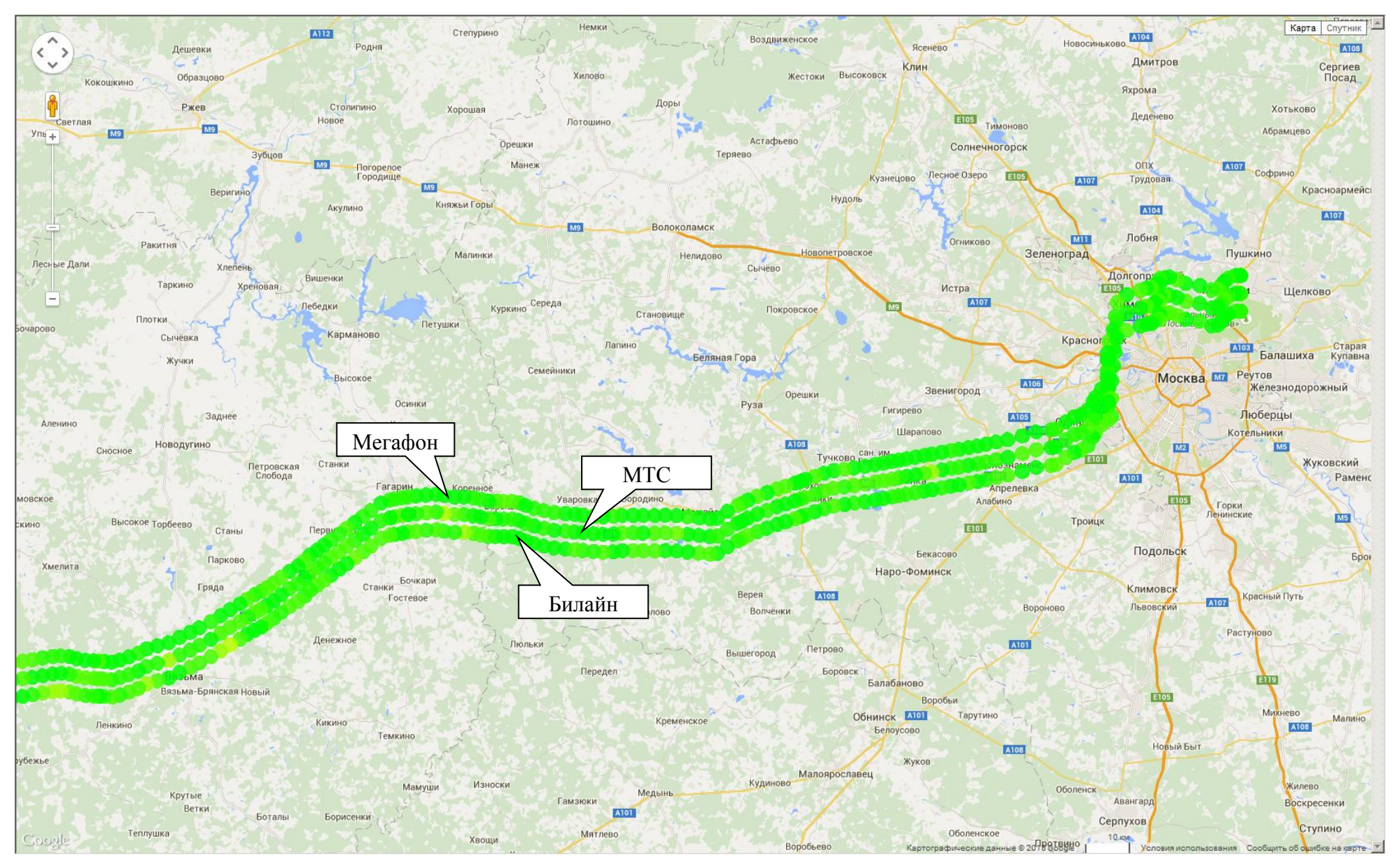

Рисунок 12 Восточная часть маршрута. Режим GPRS

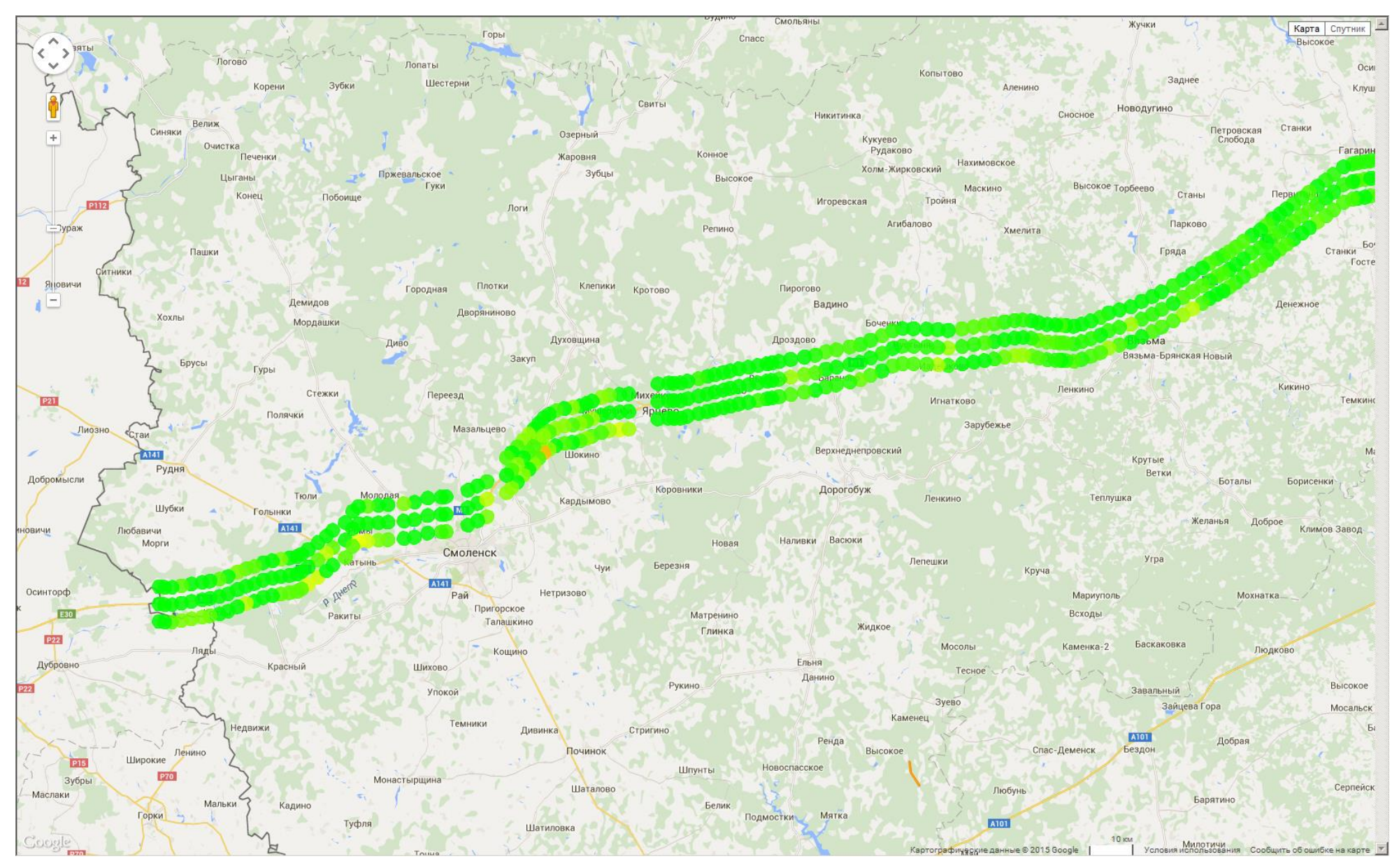

Рисунок 13 Западная часть маршрута. Режим GPRS

#### **Приложение 3. Обеспечение сотовой связью на участках транспортного коридора Восток-Запад (МТС, Билайн, Мегафон, режим 3G)**

На диаграммах, приведенных в данном приложении, уровень сигнала в точке маршрута показан цветным кругом в соответствии со следующей легендой:

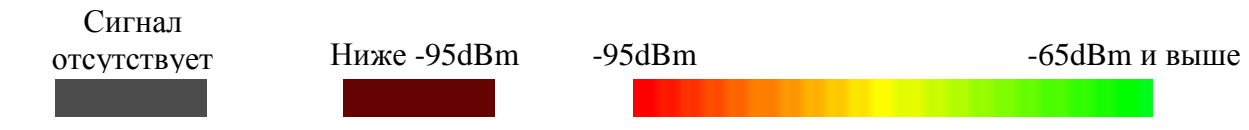

<span id="page-22-0"></span>При этом за уровень сигнала принимается максимальный сигнал среди всех доступных станций конкретного оператора сотовой связи. На всех диаграммах – три линии, идущие параллельно маршруту, соответственно для трех операторов сотовой связи. По центру - линия, соответствующая **МТС**. Левее – линия **Мегафон**. Правее – линия **Билайн**.

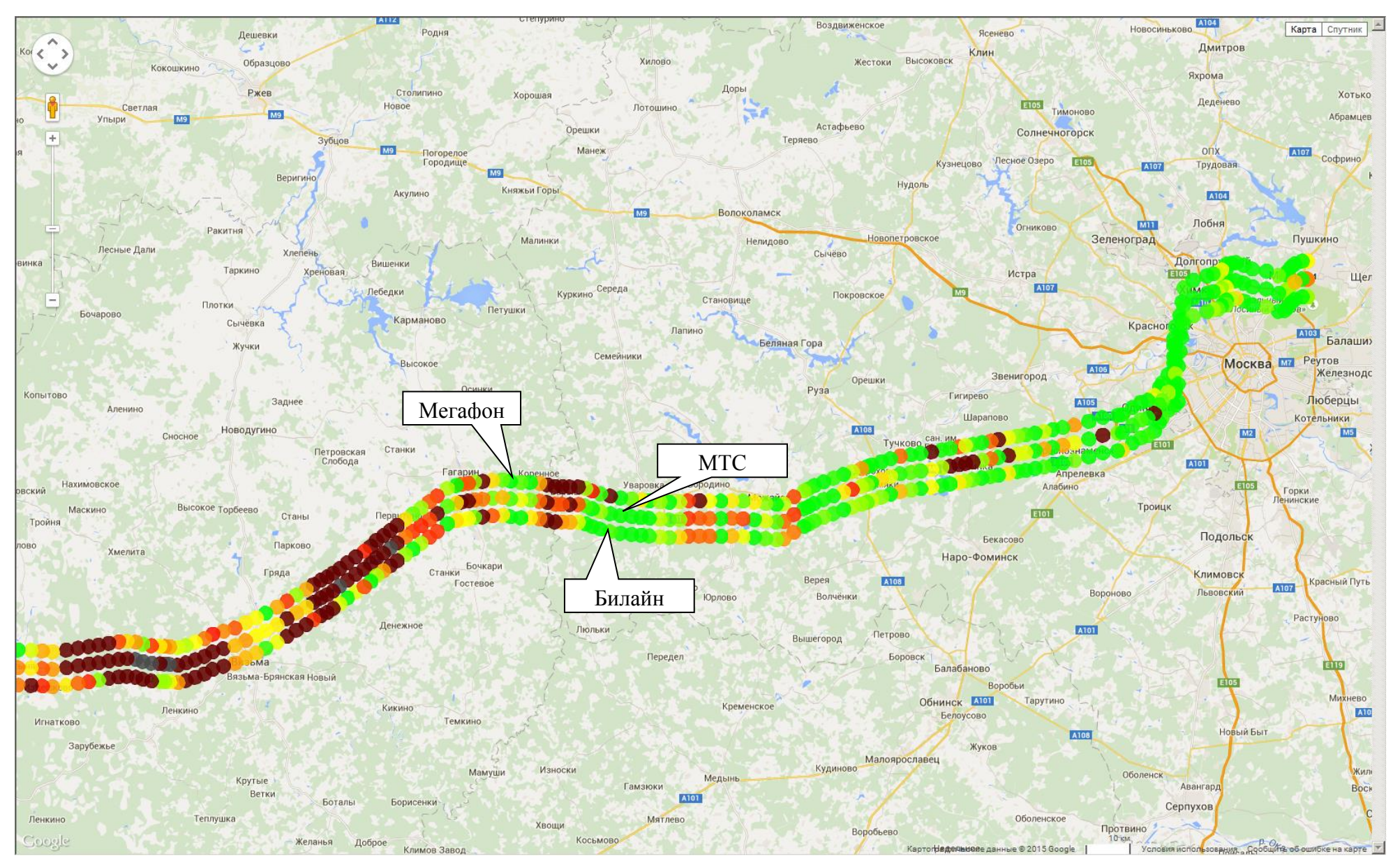

Рисунок 14 Восточная часть маршрута. Режим 3G

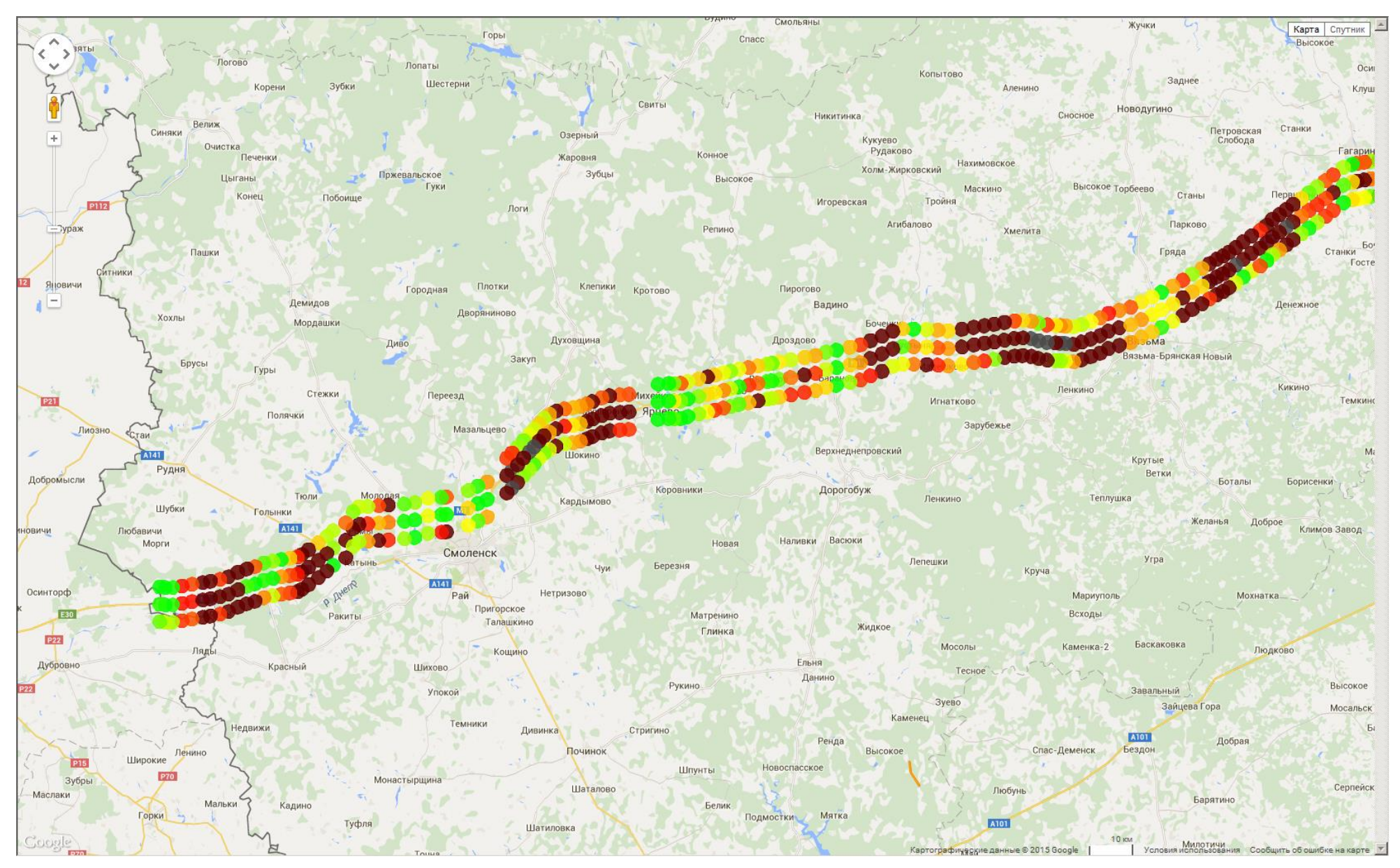

Рисунок 15 Западная часть маршрута. Режим GPRS

#### **Приложение 4. Схема подключения оборудования**

<span id="page-25-0"></span>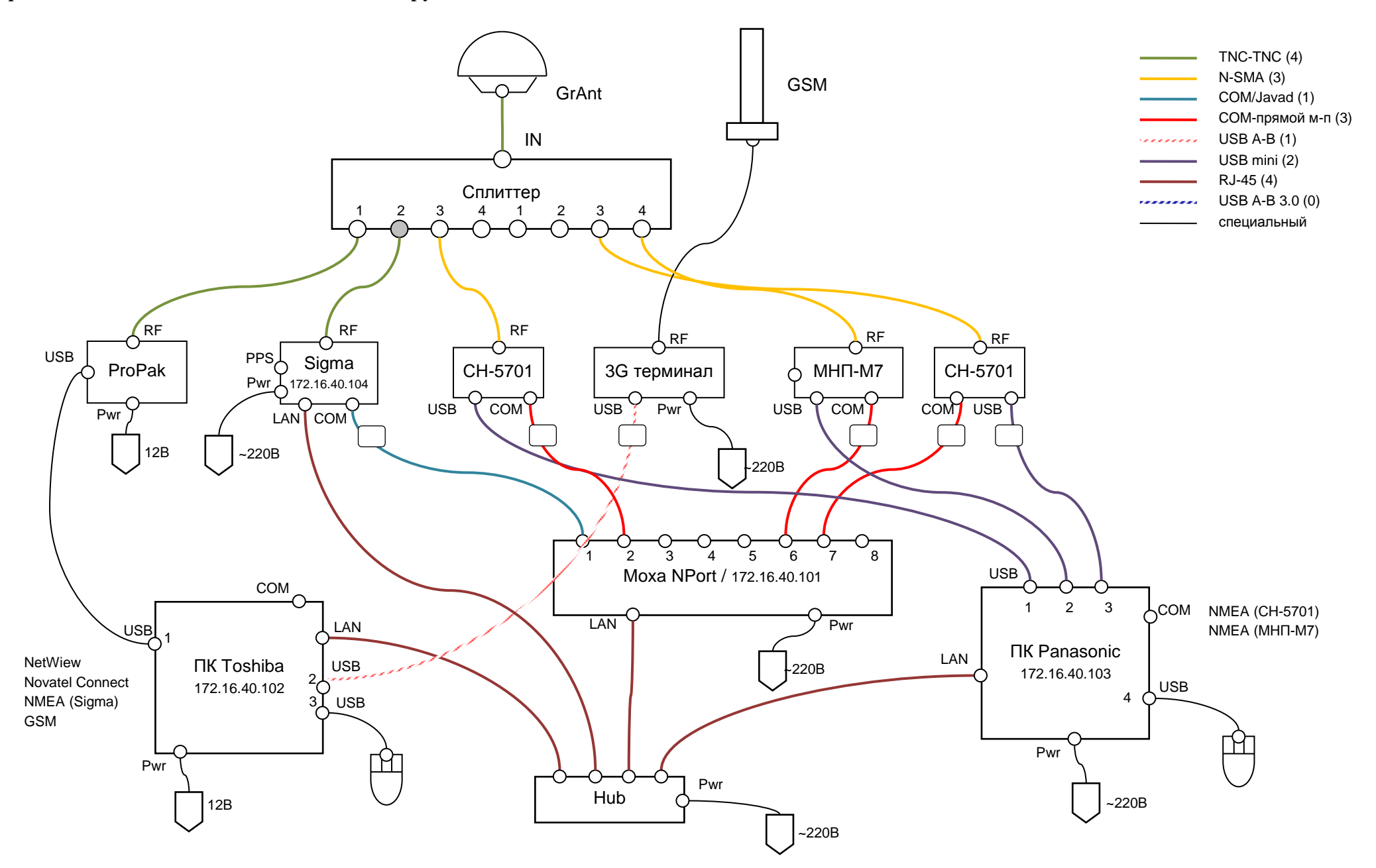

*ИАЦ КВНО ЦНИИмаш • www.glonass-iac.ru 26*